$\frac{1}{2}$ ,  $\frac{1}{2}$ ,  $\frac{1}{2}$ ,

! " " " #\$ "%\$ ! " & %\$ ! "'(

D " " D %  $\sim 10^{10}$  km s  $^{-1}$ 

S D 1+ !" " ) D %

**Committee** 

 $\overline{2}$  2  $\overline{2}$  1

D  $\mathsf{D}$ 

and the control of the control of the

 $( )^* + 8$  "R!" # % " "I" "#

3)  $-2$   $28"$  "

 $/$  1  $\textcircled{2}$ " "- \*  $\mathbf{u} = \mathbf{u} \cdot \mathbf{u}$  , and  $\mathbf{u} \cdot \mathbf{u}$ and the con-

 $\#$  8.  $\bullet$  2 "

Q D %)

1 " \$ 9 " M . /9 " P # **B** 

" P " % 9P  $9!$  |  $19$  "  $19$  "  $155 = ($ 

3 D % " DD M8\$\$9D %\$% " N\$+O\*D @/5

/ 7 ! " | K @  $\cdot$  2 - D 2

7 ! " / M !  $\mathcal{O}(\mathcal{O}_\mathcal{O})$  . The set of  $\mathcal{O}_\mathcal{O}(\mathcal{O}_\mathcal{O})$ 

L % "D

 $1 \quad 12$ 

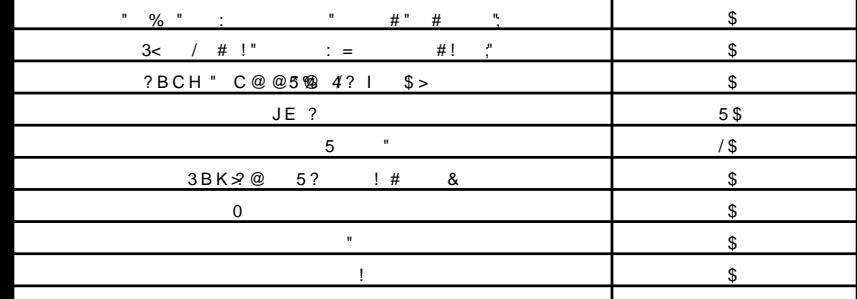

 $0!$   $\qquad$ "":  $B$  " ", "8 C B? ; # "808+88D  $1 - \frac{1}{2}$  $3"$ ;  $(*$  , \$ 1 &"  $1 \leq$   $\frac{1}{2}$  $E($   $\frac{1}{2}$   $\frac{1}{2}$   $\frac{1}{$ 

 $) > ? @-A3BC5@2D0$ 

 $\$>!$  2 % " %

and The Control  $8 \qquad \qquad$ 

**Contractor** 

 $\mathcal{L}^{\mathcal{L}}(\mathcal{L}^{\mathcal{L}}(\mathbf{0}))=\mathcal{L}^{\mathcal{L}}(\mathcal{L}^{\mathcal{L}}(\mathbf{0}))$ 5 ( 6+3/ - ! - 7 ! # !" # & 8 0 2 ! " " - \* 0 " 8

**Contract Contract**  $3^*$  4 \* 1 = 8" = 80 ! 1 + " " \$ - \*

 $S''$  % % " !! " " & & ! "  $( )^* + 3$  " % % , ! - \* " . !  $\alpha$  , and  $\alpha$  , and  $\alpha$  , and  $\alpha$  $1 +$  8" 0 ! 1 +  $2 \& 2 \quad 1 \quad - \quad 1$